# \_find

The Find formula finds a sub-sequence of the input sequence that matches the pattern and returns true if, and only if, a sub-sequence of the input string matches the specified pattern.

findexcerpt

#### **Syntax**

```
find(pattern, text[, flags])
```
#### Examples

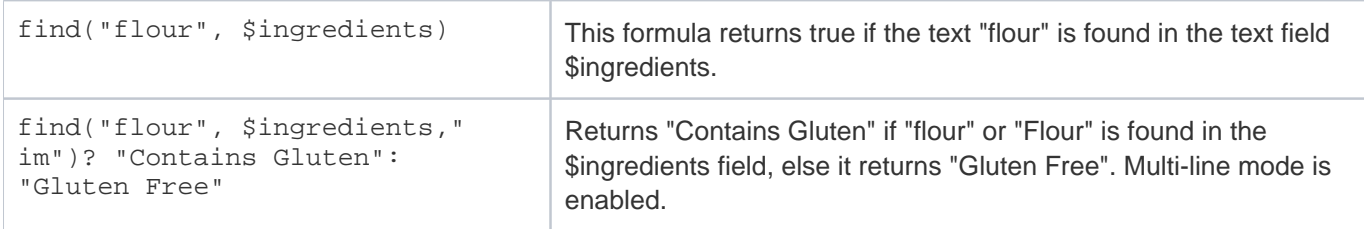

### Flags

Case-insensitive matching and multi-line mode are enabled by the optional flags "i" and "m" respectively, or "im" to enable both.

For example, the expression find("flour", \$ingredients, "im") will return "true" if the sequence "flour" or "Flour" is found, and "false" if it is not.

#### **Notes**

The find function accepts only strings as arguments. You can force the system to evaluate some non-string data types as strings by adding an empty string with +"". For instance, a link to single fields from other table with multiple values enabled (MVE) is not stored as a string. If the "find" function is used to look for some value such as "anonymous" in a multi-value linked field (MLF) called External CCs, the formula might look like the following:

find("anonymous", \$external\_cc+"")

By adding an empty string to the MLF value - using +"" - the MLF value is converted into a string for search purposes.

## Example

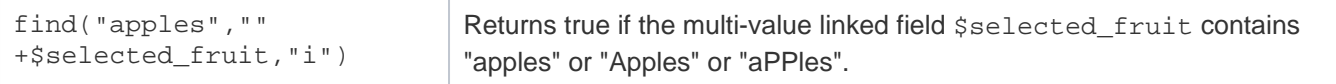